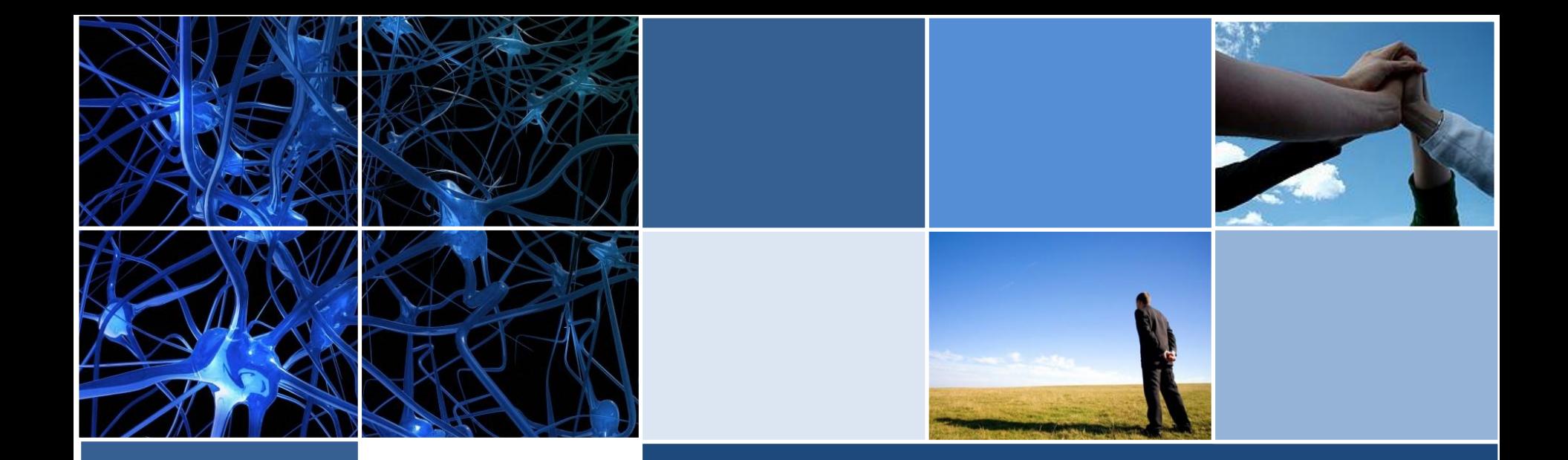

## **Información del RUC en portal WEB**

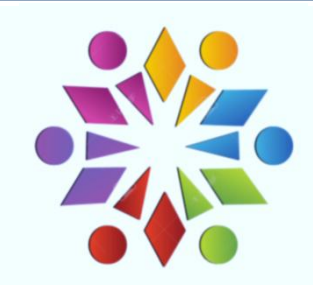

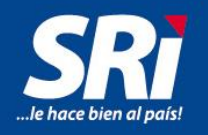

## **Descarga de la Información Pública del RUC**

Instructivo para descargar desde el portal web institucional del SRI la información considerada pública del Registro Único de Proveedores

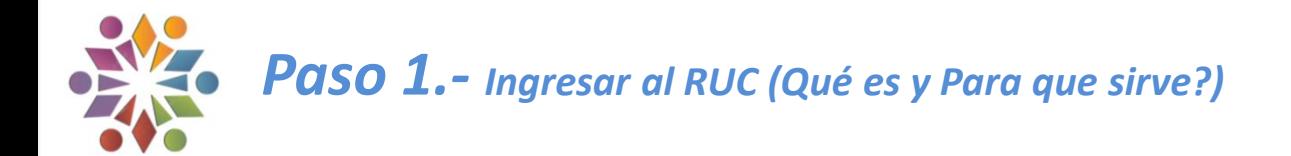

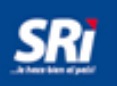

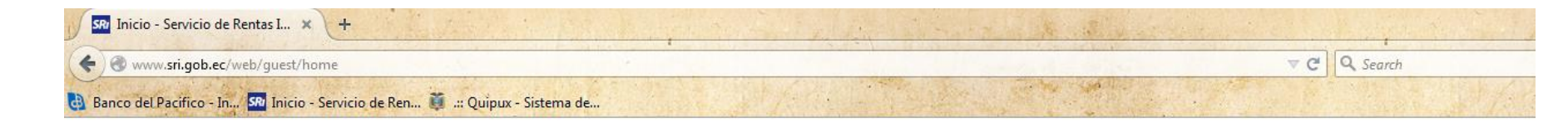

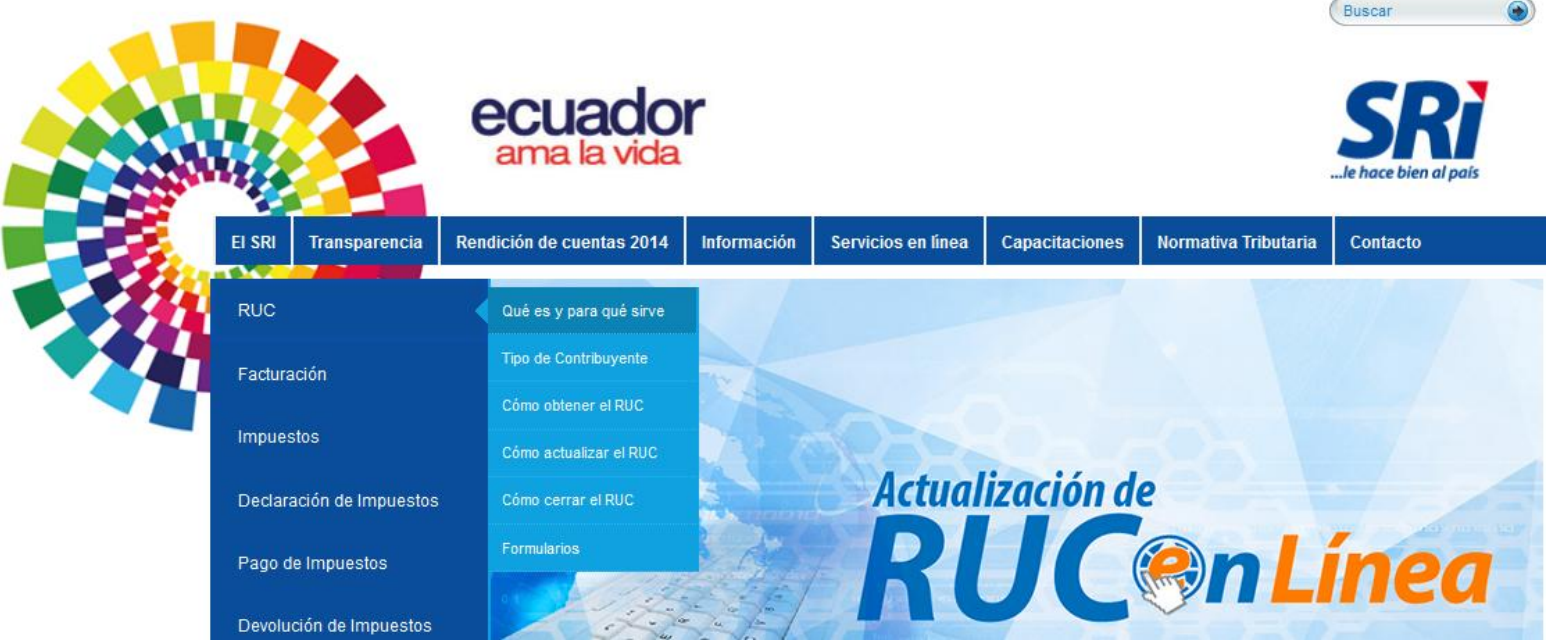

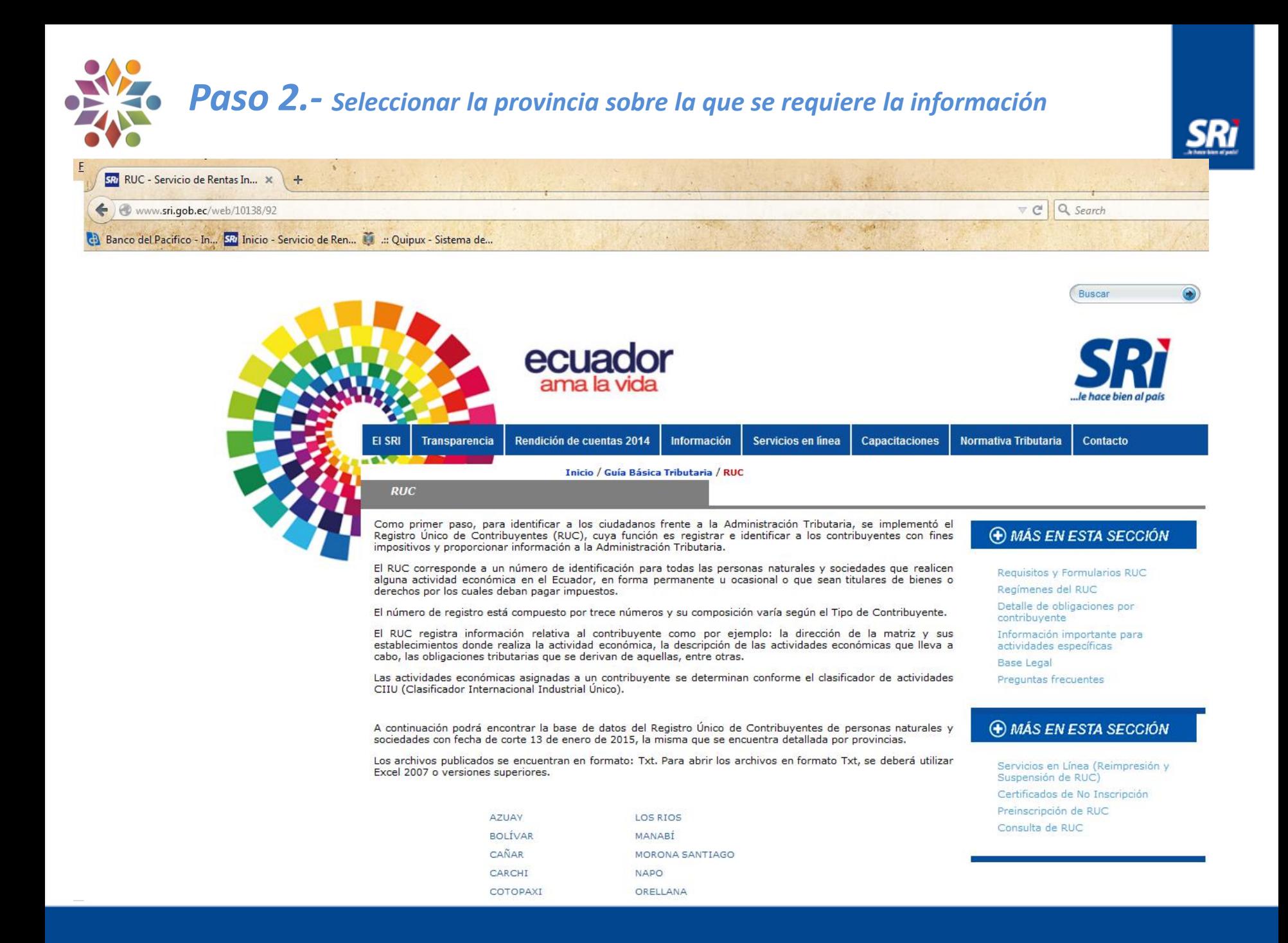

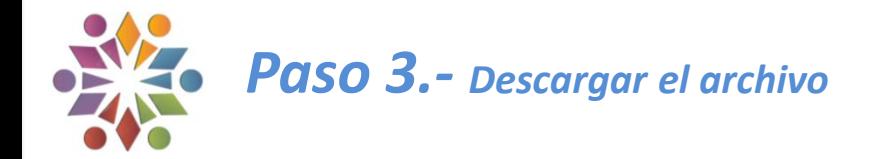

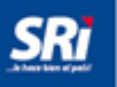

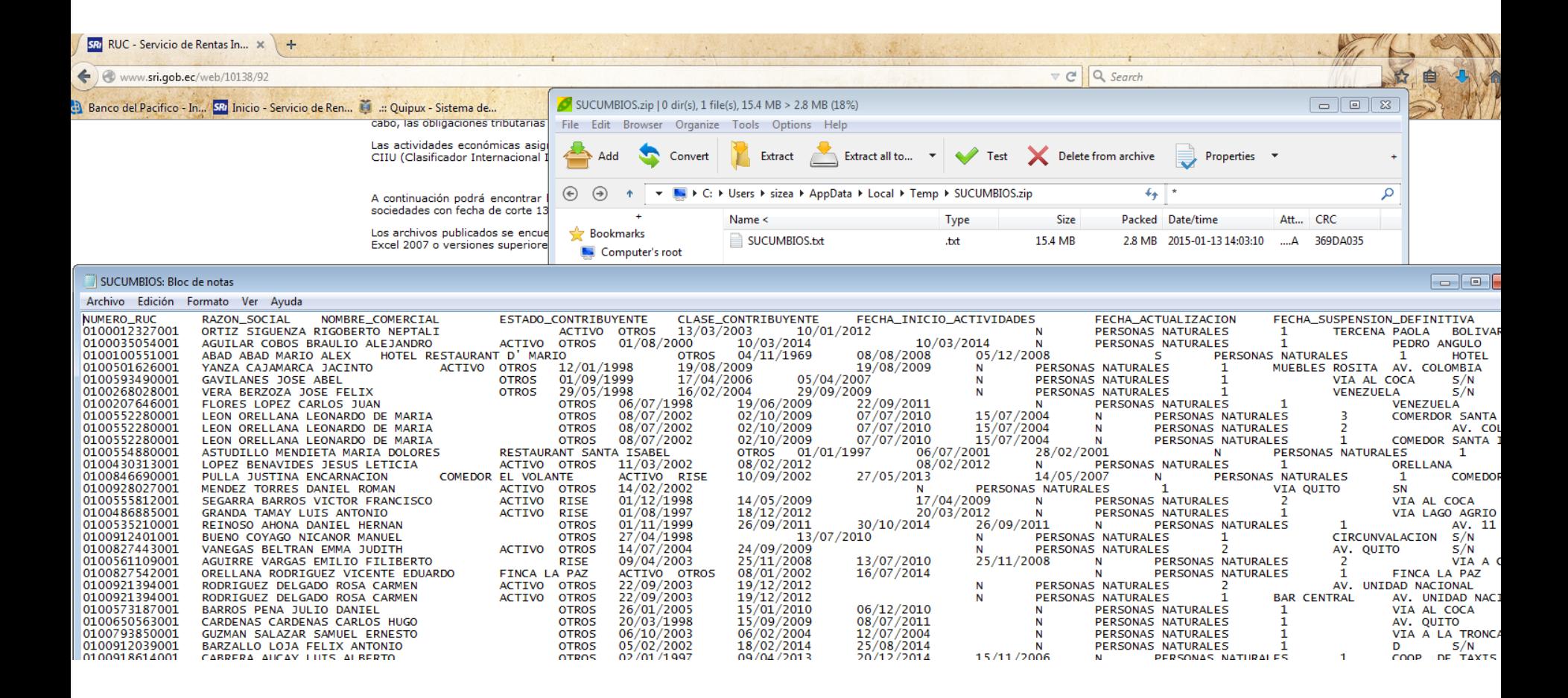

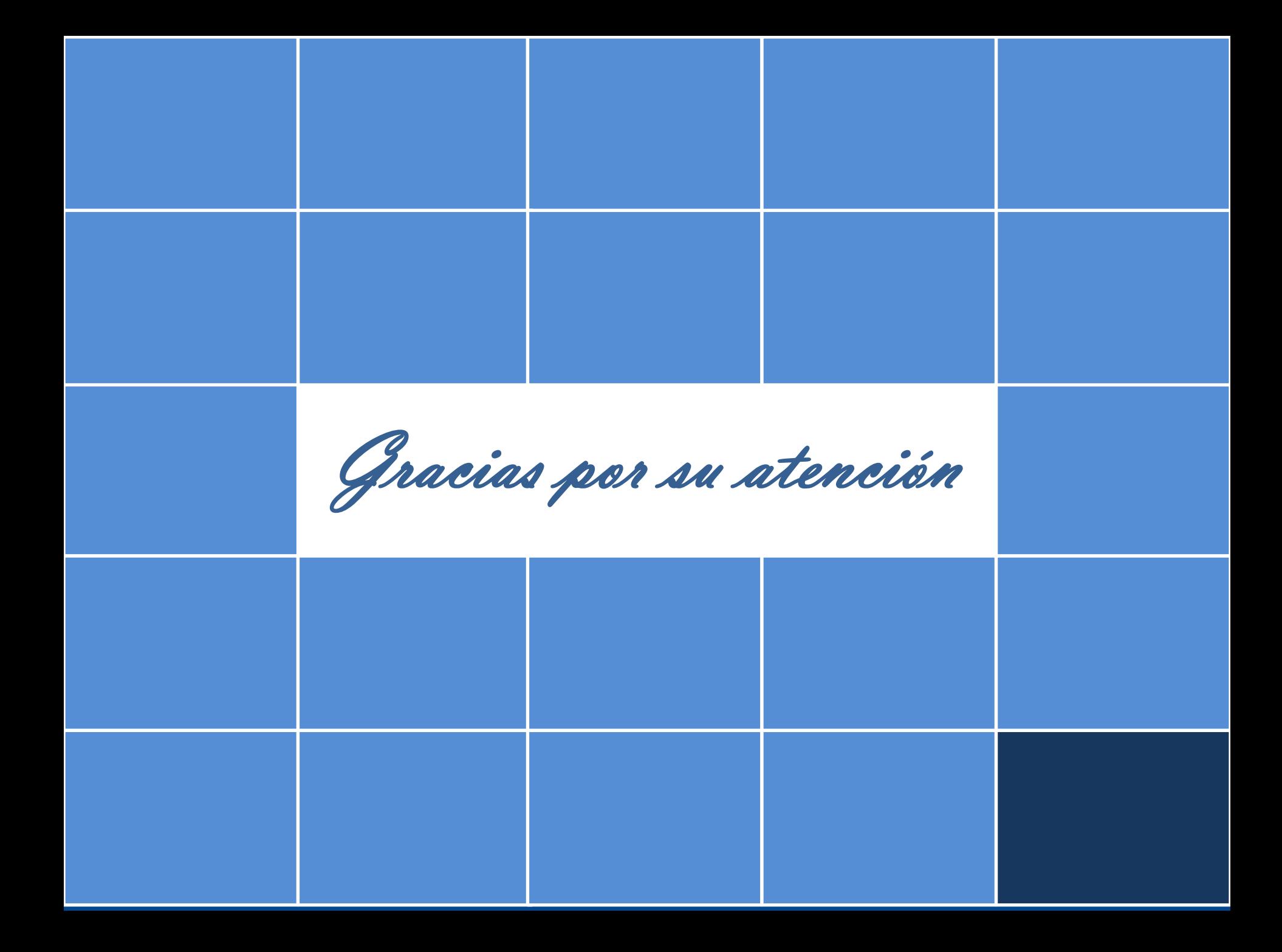